# **RelEng/Builder**

### <span id="page-0-0"></span>Welcome to RelEng/Builder

- [Welcome to RelEng/Builder](#page-0-0)
- [Introduction](#page-0-1)
- [Documentation](#page-2-0)

## <span id="page-0-1"></span>Introduction

The Release Engineering - Builder project is targeted at hosting the scripts and information needed for building up VM images and creating jobs in Jenkins as well as build pipelines.

### Project Facts

Project Creation Date: 22 Oct 2014

Primary Contact: [Anil Belur](https://wiki.opendaylight.org/display/~askb)

Project Lead: [Anil Belur](https://wiki.opendaylight.org/display/~askb)

Committers:

- [Andrew Grimberg](https://wiki.opendaylight.org/display/~agrimberg)
- [Anil Belur](https://wiki.opendaylight.org/display/~askb)
- [Jamo Luhrsen](https://wiki.opendaylight.org/display/~jluhrsen) [Luis Gomez](https://wiki.opendaylight.org/display/~ecelgp)
- [Venkatrangan Govindarajan](https://wiki.opendaylight.org/display/~gvrangan)

Emeritus:

- Daniel Farrell
- [Faseela K](https://wiki.opendaylight.org/display/~k.faseela)
- Marcus Williams
- Sam Hague
- [Thanh Ha \(zxiiro\)](https://wiki.opendaylight.org/display/~zxiiro)
- Vratko Polák

Mailing List: app-dev@lists. opendaylight.org

Meetings: See [Community](https://wiki.lfnetworking.org/x/2ITu)  [Meetings](https://wiki.lfnetworking.org/x/2ITu)

Repository: [https://git.](https://git.opendaylight.org/gerrit/admin/repos/releng/builder) [opendaylight.org/gerrit/admin](https://git.opendaylight.org/gerrit/admin/repos/releng/builder) [/repos/releng/builder](https://git.opendaylight.org/gerrit/admin/repos/releng/builder)

Jenkins: [https://jenkins.](https://jenkins.opendaylight.org/releng/view/builder/) [opendaylight.org/releng/view](https://jenkins.opendaylight.org/releng/view/builder/) [/builder/](https://jenkins.opendaylight.org/releng/view/builder/)

Open Bugs:

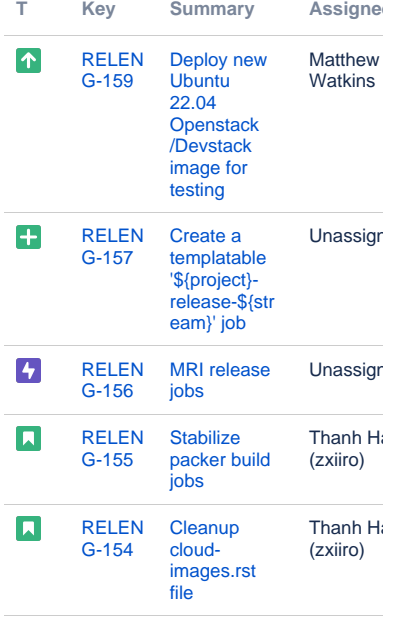

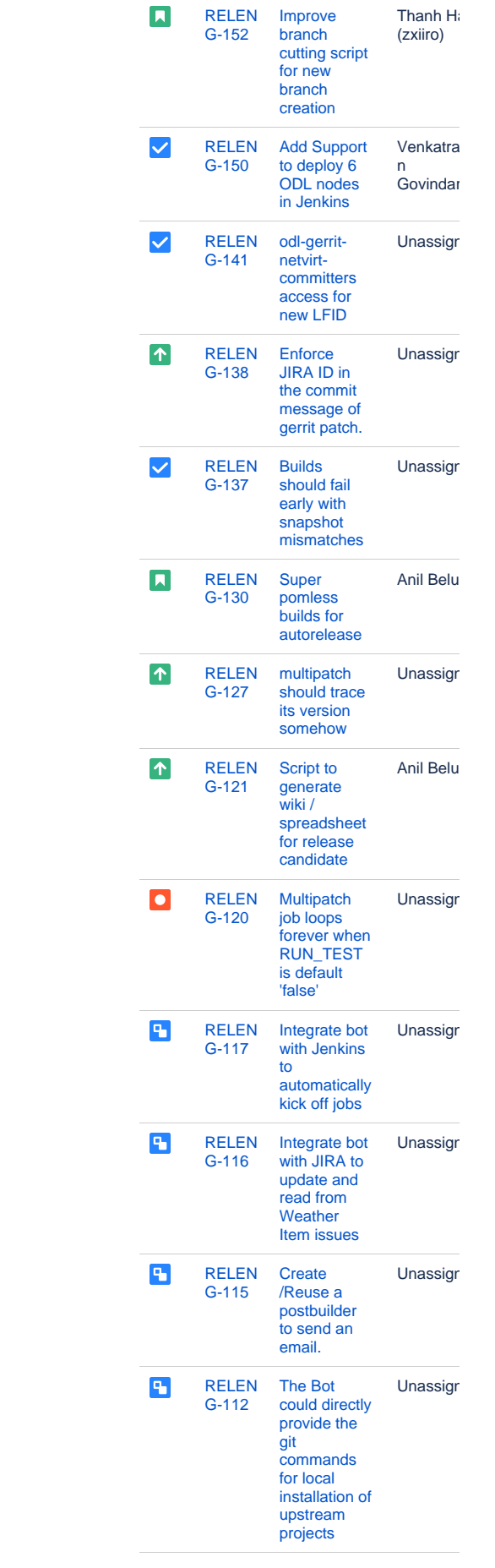

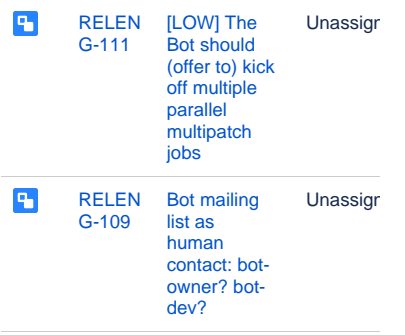

Showing 20 out of [44 issues](https://jira.opendaylight.org/secure/IssueNavigator.jspa?reset=true&jqlQuery=project+%3D+releng+AND+resolution+%3D+Unresolved+&src=confmacro)

## <span id="page-2-0"></span>**Documentation**

ODL Infra Guide

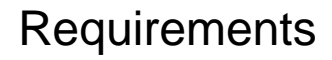

[Jenkins Job Builder](https://docs.openstack.org/infra/jenkins-job-builder/)